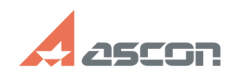

## **Не открывается файл ТП в[..]** 10/19/2021 15:15:40

## **FAQ Article Print**

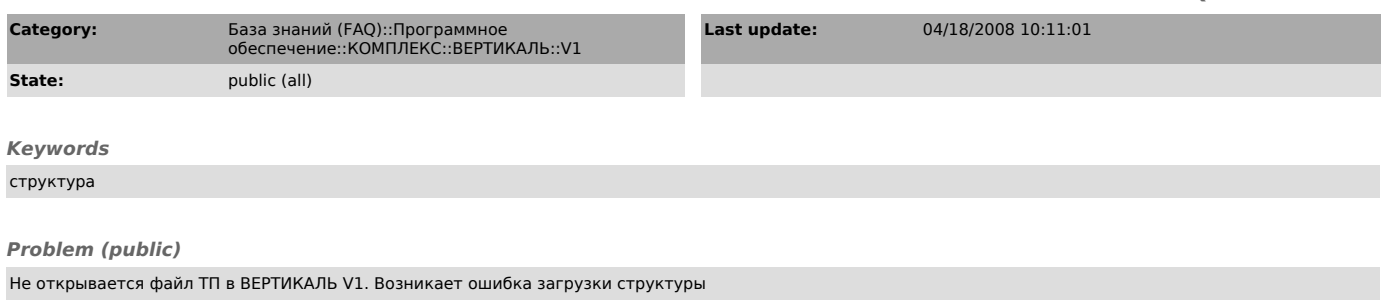

## *Solution (public)*

В настройках BDE-Administrator установите у алиаса VrtServer для параметра BLOB SIZE значение 1024.